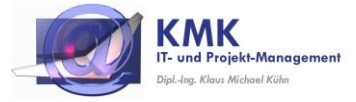

### **Lizenz- und Nutzungsbedingungen**

für die Vektor® **ToDo**Liste

Mit der Installation der Vektor® ToDoListe werden die nachfolgenden Lizenz- und Nutzungsbedingungen vom Anwender anerkannt:

## **§ 1 Technische Voraussetzungen**

Folgende technischen Voraussetzungen sind für die Nutzung der Vektor® ToDoListe erforderlich:

- **Windows 7** (ab SP1), **Windows 10**
- **Microsoft Excel 2010** (ab SP1), **Excel 2016**
- (bestimmte Analyse-Funktionen sind nur ab Excel 2016 verfügbar)
- Berechtigung zum Installieren von Software in das lokale Benutzerverzeichnis
- (C:\Benutzer\<Anwender>\Eigene Dokumente...)
- mindestens 250 MB freier Platz auf der lokalen Festplatte
- (incl. Platz für Backups, zzgl. ausreichend Platz für PDF-Dokumente)
- mindestens 4 GB RAM, optimal ab 8 GB RAM
- Grafikauflösung Monitor: mind. 1366 x 768, optimal bei 1920 x 1080

## **§ 2 Vertragspartner**

Ihr Vertragspartner für die vorliegenden Lizenz und Nutzungsbedingungen ist ausschließlich:

• **KMK IT- und Projekt-Management** An der Ringmauer 65 | D - 60439 Frankfurt [vektor-support@KMK-management.de](mailto:vektor-support@KMK-management.de)

(im Nachfolgenden "KMK" genannt)

### **§ 3 Geltungsbereich, Allgemeines**

- (1) Diese Lizenz- und Nutzungsbedingungen ("Nutzungsbedingungen") gelten für alle Verträge zwischen KMK und dem jeweiligen Anwender ("Anwender"), soweit diese die Nutzung von Versionen der Software-Lösung Vektor® ToDoListe einschließlich der Benutzerdokumentation und dem sonstigen Begleitmaterial (nachfolgend Vektor® ToDoListe genannt) zum Gegenstand haben.
- (2) Die Nutzungsbedingungen gelten entsprechend für die Nutzung aller Programmversionen sowie enthaltenen oder zur Verfügung gestellten Dokumentationen.
- (3) Es gelten ausschließlich diese Lizenz- und Nutzungsbedingungen. Abweichende, entgegenstehende oder ergänzende Allgemeine Geschäftsbedingungen des Anwenders werden nur dann und insoweit Vertragsbestandteil, als KMK ihrer Geltung ausdrücklich und schriftlich zugestimmt hat. Dieses Zustimmungserfordernis gilt in jedem Fall, beispielsweise auch dann, wenn KMK oder ein Partnerunternehmen von KMK in Kenntnis der Allgemeinen Geschäftsbedingungen des Anwenders mit einer Leistungserbringung (z.B. Support) an ihn vorbehaltlos beginnt bzw. der Anwender das Software-Instrument bereits installiert hat.
- (4) Im Einzelfall getroffene, individuelle Vereinbarungen mit dem Anwender (einschließlich Nebenabreden, Ergänzungen und Änderungen) haben in jedem Fall Vorrang vor diesen Nutzungsbedingungen. Für den Inhalt derartiger Vereinbarungen ist ein schriftlicher Vertrag bzw. die schriftliche Bestätigung durch KMK maßgebend.
- (5) Rechtserhebliche Erklärungen und Anzeigen, die nach Vertragsschluss vom Anwender gegenüber KMK abzugeben sind (z.B. Fristsetzungen, Mängelanzeigen), bedürfen zu ihrer Wirksamkeit der Schriftform.

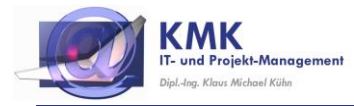

# **§ 4 Überlassung der Vektor**® **ToDoListe, Nutzungsrechte**

(1) Die Überlassung der Vektor® ToDoListe erfolgt im Regelfalle durch Versand einer entsprechenden, vor-registrierten Setup-Datei per E-Mail von KMK an den Lizenznehmer.

Bei Multiuser- oder Unternehmenslizenzen verantwortet der Lizenznehmer (Auftraggeber) die Einhaltung der maximal zulässigen Installationen, vor einer Überschreitung sind die gewünschten zusätzlichen Lizenzen durch den Lizenznehmer zu bestellen (einfache Schriftform per E-Mail reicht dafür aus).

(2) Alle Rechte (Eigentumsrechte, Urheberrechte, gewerbliche Schutzrechte sowie das Recht zur Anmeldung solcher Rechte) an der Software und der zugehörigen Handbücher stehen ausschließlich KMK und gegebenenfalls ihren jeweiligen Lizenzgebern zu. Die Software wird durch das Urheberrecht sowie internationale Abkommen zum Schutz des geistigen Eigentums geschützt.

Ohne entsprechende Genehmigung von KMK ist es dem Anwender insbesondere ausdrücklich untersagt, Rechte an der Vektor® ToDoListe Dritten unentgeltlich zu überlassen, an Dritte zu unterlizenzieren, zu verkaufen, abzutreten, zu vermieten, zu verleasen, zu exportieren, zu importieren, zu vertreiben oder zu übertragen oder anderweitig zu verleihen.

Der Anwender ist außerdem nicht berechtigt, Kopien oder Teilkopien der Handbücher zu erstellen.

- (3) Der Anwender erhält von KMK das nicht ausschließliche, nicht unterlizenzierbare, nicht übertragbare, zeitlich begrenzte (siehe § 5) Recht eingeräumt, die im Lieferumfang enthaltene Vektor® ToDoListe zu den in der auf der Homepage verfügbaren Benutzerdokumentation beschriebenen Zwecken zu nutzen. Im Übrigen darf der Anwender die Vektor® ToDoListe nur in dem Umfang nutzen, der vertraglich festgelegt ist.
- (4) Der Anwender darf die Vektor® ToDoListe pro lizenziertem User auf einem Computer (Notebook, Desktop, etc.) für einen Anwender einsetzen. Wechselt der Anwender die Hardware, muss er die Vektor® ToDoListe von der bisher verwendeten Hardware vollständig und unwiderruflich entfernen. Eine zeitgleiche Nutzung einer Userlizenz der Software auf mehr als einer Hardware oder die Nutzung durch mehr als einen Anwender ist ausdrücklich untersagt. Soll die Software auf mehreren Rechnern oder durch mehrere Anwender genutzt werden, muss für jede Installation bzw. jeden Anwender eine Userlizenz erworben werden.

Ausnahme ist die Unternehmenslizenz: diese darf im definierten Unternehmen bzw. Unternehmensteil beliebig oft installiert und ohne Einschränkung der Nutzerzahl verwendet werden.

- (5) Der Anwender kann eine Kopie der Vektor® ToDoListe zu Sicherungszwecken erstellen. Diese Sicherungskopie ist als solche zu kennzeichnen. Die Sicherungskopien sind an einem gegen den unberechtigten Zugriff Dritter gesicherten Ort aufzubewahren. Der Anwender ist verpflichtet, den unbefugten Zugriff Dritter auf die Vektor® ToDoListe durch geeignete Vorkehrungen zu verhindern.
- (6) Der Anwender darf die Software aus der Vektor® ToDoListe nicht verändern, zurückentwickeln oder übersetzen und keine Programmteile herauslösen. Er wird die im Lieferumfang enthaltenen Software weder dekompilieren noch disassemblieren, entschlüsseln, ein Reverse Engineering vornehmen oder anderweitig versuchen, den Quellcode abzuleiten bzw. solche Tätigkeiten veranlassen, genehmigen oder autorisieren.
- (7) Urhebervermerke, Seriennummern, Versionsnummern, Gültigkeitsfristen, Markenzeichen oder sonstige Identifikationsmerkmale der Vektor® ToDoListe dürfen in keinem Fall geändert oder entfernt werden. Gleiches gilt für die Unterdrückung der Bildschirmanzeige entsprechender Merkmale.

## **§ 5 Lizenz / Laufzeit**

- (1) Für die Nutzung von Instrumenten aus der Vektor® ToDoListe ist pro Anwender eine gültige Lizenz erforderlich (beinhaltet Nutzungsberechtigung und Updates), welche ausschließlich über KMK bezogen werden kann und sofern nichts anderes vereinbart wurde eine Laufzeit von einem Jahr hat. Die Laufzeit der Lizenz beginnt mit Überlassung der SetUp-Datei, wobei die Gebühr vor Auslieferung fällig ist.
- (2) Mit Überlassung der Software ist der Anwender für die Laufzeit der Lizenz für Updates und (kostenpflichtigen) Support freigeschaltet (siehe § 6)

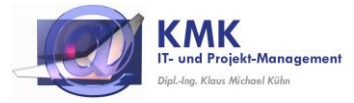

- (3) Nach Ablauf der Laufzeit der Lizenz kann der Anwender eine entsprechende Verlängerung um ein weiteres Jahr erwerben. Mit Erwerb der Vektor® ToDoListe erklärt sich der Anwender damit einverstanden, dass er von KMK gegebenenfalls vor Ablauf der Laufzeit per Mail einen Hinweis auf die Möglichkeit zur Verlängerung erhält. Ohne Verlängerung endet die Nutzungsmöglichkeit der Vektor® ToDoListe mit Ablauf der Lizenz-Laufzeit.
- (4) Der Anwender verpflichtet sich, bei endgültigem Ablauf der Lizenz die Vektor® ToDoListe zu deinstallieren sowie sämtliche Sicherungskopien zu löschen. Generierte PDF-Dateien dürfen auch weiterhin verwendet werden.
- (5) Gebühren

KMK ist berechtigt, die Gebühren für die Lizenz jederzeit zu erhöhen, wobei sich eine Erhöhung nur auf zukünftige Erwerbungen oder Verlängerungen bestehender Lizenzen bezieht. KMK behält sich vor, Mindestpreise für die Vektor® ToDoListe festzusetzen, unabhängig davon, welche Gebühren der Anwender bezahlt hat.

Eine Erstattung von bereits gezahlten Gebühren für Lizenzen, gleich aus welchem Grund, ist nicht möglich.

(6) Die Lizenz kann jederzeit durch KMK an einen anderen Service-Partner übertragen werden. Sich hierdurch möglicherweise ändernden Bedingungen werden frühestens zum Zeitpunkt der nächsten Verlängerung fällig.

#### **§ 6 Updates und Support**

- (1) Nur mit gültiger Lizenz hat der Anwender die Möglichkeit, kostenfreie Updates (Fehlerbehebungen und Erweiterungen) und kostenpflichtigen Support zu erhalten.
- (2) **Updates** werden durch KMK automatisch an den Anwender verschickt (Lieferung per E-Mail).
- (3) **Supportanfragen** können vom Anwender ausschließlich per E-Mail an die im Benutzerhandbuch genannte Support-Adresse gesendet werden. Sie werden schnellstmöglich per E-Mail oder telefonischem Rückruf beantwortet, eine garantierte Antwortzeit ist bei der Vektor® **ToDo**Liste nicht vereinbart.

KMK informiert den Anwender vorab über die möglichen Kosten für den jeweiligen Supportfall. Kosten entstehen dem Anwender nur dann, wenn er das Angebot ausdrücklich angenommen hat (per kurzer Mail).

## **§ 7 Software Dritter ("Fremdsoftware"), Open Source Software**

- (1) Die Vektor® ToDoListe kann Bestandteile von Fremdsoftware und/oder von Open Source Software enthalten, für die gesonderte Lizenzbedingungen des jeweiligen Herstellers zu beachten sind. Soweit dies für die rechtmäßige Nutzung der Vektor ® ToDoListe erforderlich ist, werden die jeweils geltenden Fremdsoftware- (wie z.B. Microsoft Excel) bzw. Open Source Software-Lizenzbedingungen (oder ein diesbezüglicher Hinweis) auf der Homepage von KMK veröffentlicht, sofern diese nicht beim jeweiligen Hersteller gefunden werden können.
- (2) Der Anwender verpflichtet sich, die Vektor® ToDoListe erst dann zu installieren, wenn er mit diesen Fremdsoftware bzw. Open Source Software-Lizenzbedingungen, die vorrangig vor diesen Nutzungsbedingungen gelten, einverstanden ist. Lehnt er diese ab, so wird der Anwender die Installation und Nutzung der Vektor® ToDoListe unterlassen. Eine Erstattung der Gebühren für die Lizenz von KMK ist jedoch nicht möglich.

#### **§ 8 Haftung und Gewährleistung**

(1) KMK übernimmt keine Gewährleistung oder Haftung für etwaige Schäden oder Datenverluste, die durch das Herunterladen, die Installation oder die Anwendung der Vektor® ToDoListe evtl. entstehen können, ausgenommen sind Vorsatz und grobe Fahrlässigkeit. Vorsatz und grobe Fahrlässigkeit sind vom Anwender nachzuweisen.

Weitergehende Schadens- und Aufwendungsersatzansprüche des Anwenders, gleich aus welchem Rechtsgrund, sind ausgeschlossen.

(2) Für Sach- und Rechtsmängel der Vektor® ToDoListe haftet KMK nur, wenn er dem Anwender einen Sach- und/oder Rechtsmangel der Vektor® ToDoListe arglistig verschwiegen hat. Eine darüber hinausgehende Haftung oder Gewährleistung für die Sach- und Rechtsmängelfreiheit der Vektor® ToDoListe ist ausgeschlossen.

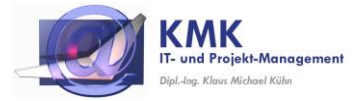

(3) Der Anwender ist verpflichtet, alle hinreichend geeigneten Maßnahmen zur Vermeidung und Minderung von Schäden zu treffen, insbesondere die grundlegenden Funktionalitäten der Vektor® ToDoListe in jedem Fall unter Einsatz von Testdaten zu prüfen, bevor er diese produktiv nutzt.

## **§ 9 Anwendbares Recht, Gerichtsstand**

- (1) Für die Überlassung der Vektor® ToDoListe sowie alle hiermit im Zusammenhang stehenden Rechtsbeziehungen zwischen dem Vertragspartner und dem Anwender gilt deutsches Recht. Die Anwendung des UN-Abkommens über den internationalen Warenkauf (CISG) ist ausgeschlossen.
- (2) Als Gerichtsstand wird Frankfurt / Main vereinbart.

#### **§ 10 Datenschutzregelung**

- (1) Bei KMK werden ausschließlich die im Rahmen der Registrierung abgefragten Informationen gespeichert.
- (2) Mit dem Erwerb der Vektor® ToDoListe gestattet der Anwender automatisch, per E-Mail gemäß §6 Updates zu erhalten und von KMK oder deren Vertriebspartnern über Produktneuerungen informiert zu werden. Diese Genehmigung kann jederzeit per E-Mail formlos widerrufen werden.

 Widerruft ein Anwender die Genehmigung, Updates zu erhalten, so ist er selber dafür verantwortlich, sich auf der Homepage von KMK über den jeweils aktuellen Versionsstand der Vektor® ToDoListe zu informieren und gegebenenfalls ein Update gemäß §6 (2) anzufordern.

### **§ 11 Schlussbestimmungen, Schriftform**

- (1) Vorliegende Lizenz- und Nutzungsbedingungen ersetzen alle vorherigen Bedingungen bezüglich Nutzung der Vektor® ToDoListe .
- (2) Änderungen und Ergänzungen dieser Nutzungsbedingungen bedürfen der Schriftform. Dies gilt auch für Änderungen dieses Schriftformerfordernisses selbst. Das Schriftformerfordernis wird durch E-Mail oder andere elektronische Kommunikation nicht gewahrt.
- (3) Sollten einzelne Bestimmung dieser Nutzungsbedingungen unwirksam oder undurchführbar sein oder werden, so wird die Wirksamkeit der übrigen Bestimmungen hiervon nicht berührt. Anstelle der unwirksamen Bestimmung soll eine Bestimmung als vereinbart gelten, die dem wirtschaftlichen Zweck der unwirksamen Bestimmung am nächsten kommt. Gleiches gilt für den Fall, dass diese Nutzungsbedingungen lückenhaft sind.
- (4) Die Abtretung von Rechten des Anwenders aus der Vertragsbeziehung mit KMK ist nicht zulässig.
- (5) Soweit von diesen Nutzungsbedingungen Übersetzungen in andere Sprachen erstellt werden, bleibt ausschließlich die deutsche Fassung die rechtlich bindende.

### **KMK IT- und Projekt-Management**

An der Ringmauer 65

D - 60439 Frankfurt / Main

[vektor-support@KMK-management.de](mailto:vektor-support@KMK-management.de) USt-IdNr.: DE 236804775

\*\*\*

Vektor® ist ein in Deutschland gemeinsam eingetragenes Warenzeichen der conVek GmbH und KMK IT- und Projekt-Management.

UnternehmensPerformance®, ErfolgsKompass® und PerformanceBilanz® sind in Deutschland eingetragene Warenzeichen der conVek GmbH.

Microsoft®, Windows® und Excel® sind eingetragene Marken und Markenzeichen der Microsoft Corporation in den USA und/oder anderen Ländern.

Adobe® ist eingetragene Marke von Adobe Systems Inc. in den USA und/oder in anderen Ländern.

Alle anderen Markenzeichen, registrierte Marken oder Produkte sind gegebenenfalls eingetragene Marken oder Marken im Eigentum der entsprechenden Inhaber.

\*\*\*

(Stand 19.03.2018)